# Szacowanie modeli wielowartościowych w pakiecie STATA

Paweł Strawiński

Uniwersytet Warszawski Wydział Nauk Ekonomicznych

25 kwietnia 2007

W badaniach ekonomicznych i społecznych często odpowiedzi na pytania są kodowane za pomocą skali Likerta zgodności z zaproponowanym stwierdzeniem. Wartości tej skali są przyjmowane arbitralne, zazwyczaj od 1 do 5, lub od 1 do 7. Z uwagi na arbitralne ustalenie wartości jakie przyjmuje zmienna nie posiada ona interpretacji ilościowej, ponadto z reguły wartości pośrednie nie posiadają interpretacji. Z tego powodu nie powinno się traktować takich zmiennych identycznie jak traktowane są zmienne kardynalne.

Gdy chcemy zmienną o wielu wartościach użyć jako zmienną zależną modelu to wygodnym narzędziem ekonometrycznym są uogólnione modele wyborów dyskretnych.

#### **1 Dane**

Dane do przykładu pochodzą z amerykańskiego rynku obligacji komercyjnych. Zbiór liczy 98 obserwacji i zawiera informacje firmach. Zmienną zależną jest rating obligacji rating83 od AAA do C, który zakodowany jest jako wartość całkowita, im wyższa tym wyższy rating. Jego poziom jest tłumaczony za pomocą wskaźnika dochód do wartości ia83 (ang. *income-to-asset ratio*), oraz zmianą poziomu tego wskaźnika między rokiem 1982 a 1983, zmienna dia.

Dane są dostępne w internecie. Wystarczy w Stacie wpisać

. use http://www.stata-press.com/data/imeus/panel84extract, clear

Zmienna oryginalna rating dla pewnych kategorii zawiera małą liczbę obserwacji.

. tab rating83

rating83 | Freq. Percent Cum. ------------+-----------------------------------

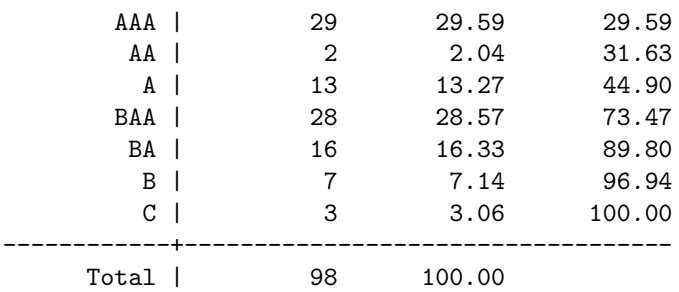

Gdybyśmy chcieli użyć zmiennej rating83 jako objaśnianej to dla wyboru między ratingiem C a ratingiem B dysponowalibyśmy tylko 10 obserwacjami. W modelu są 2 zmienne, stała, należy oszacować wariancję, czyli zostaje tylko 6 stopnii swobody. Powodowało by to niską precyzję oszacowań.

Z tego powodu przed przystąpieniem do szacowania parametrów modelu należy ją przekształcić w taki sposób, aby w każda kategoria przekształconej zmiennej zawierała podobną ilość obserwacji. Taka operacja ułatwia, a czasami wręcz umożliwia oszacowanie parametrów modelu.

. tab rating83c

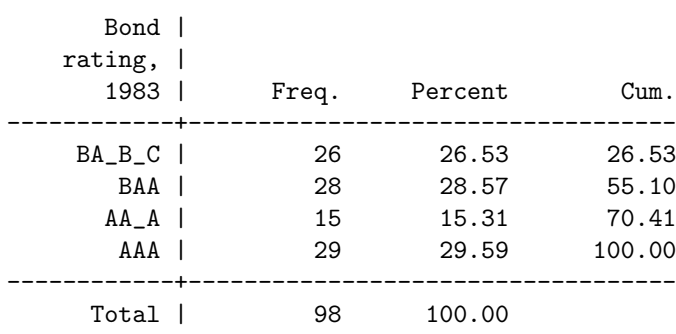

Przekodowanie nastąpiło w sposób następujący

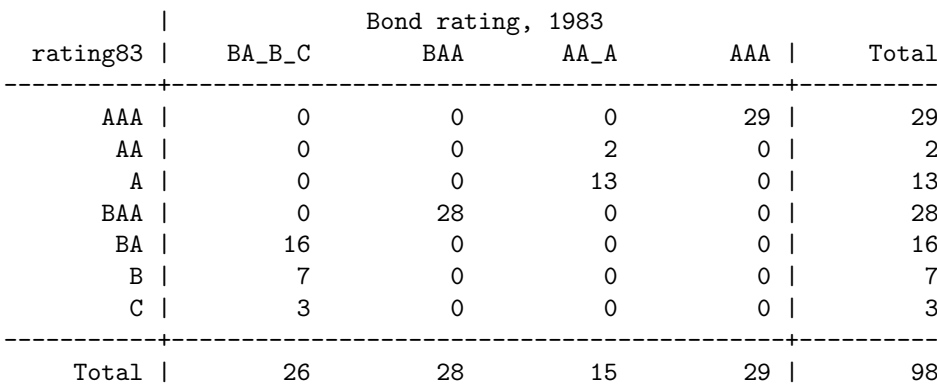

. tab rating83 rating83c

Połączono rating AA z ratingiem A, oraz 3 najnizsze kategorie w jedną zmienną.

#### **2 Modele wielomianowe**

Na początku potraktujmy rating jako zmienną bez ustalonej hierarchii<sup>1</sup>. Wobec tego aby zbudować model użyjemy modelu wielomianowego.

```
. mlogit rating83c ia83 dia
Iteration 0: log likelihood = -133.04224
Iteration 1: log likelihood = -119.74382
Iteration 2: log likelihood = -118.09549
Iteration 3: log likelihood = -118.00312
Iteration 4: log likelihood = -118.00239
Multinomial logistic regression Number of obs = 98
                                      LR \text{ chi}(6) = 30.08Prob > chi2 = 0.0000Log likelihood = -118.00239 Pseudo R2 = 0.1130
--------------------------------------------------------------------------
  rating83c | Coef. Std. Err. z P>|z| [95% Conf. Interval]
-------------+------------------------------------------------------------
BABC |
     ia83 | -.1303426 .0489834 -2.66 0.008 -.2263484 -.0343369
      dia | .1542639 .0735878 2.10 0.036 .0100345 .2984934
      _cons | .9820093 .4966503 1.98 0.048 .0085926 1.955426
-------------+------------------------------------------------------------
BAAia83 | -.0454026 .0441004 -1.03 0.303 -.1318378 .0410326
        dia | .1240656 .0709813 1.75 0.080 -.0150552 .2631865
      _cons | .4024031 .5154444 0.78 0.435 -.6078494 1.412656
-------------+------------------------------------------------------------
AA_A |
     ia83 | .1464149 .0593538 2.47 0.014 .0300836 .2627462
      dia | .1748879 .0910389 1.92 0.055 -.0035451 .3533209
      _cons | -2.909247 .9744167 -2.99 0.003 -4.819069 -.9994255
--------------------------------------------------------------------------
```
(rating83c==AAA is the base outcome)

Wyniki dla każdej kategorii są liczone w odniesieniu do poziomu bazowego. Stata jako poziom odniesienia ustaliła rating AAA, ponieważ dla tej kategorii dostępną jest największa liczba obserwacji. Za pomocą opcji baseoutcome $(\#)$ , gdzie  $\#$  oznacza numer alternatywy, można kontrolować poziom odniesienia. W wierszu pierwszym są współczynniki porównujące rating BA B C z AAA, w drugim porównany jest rating BAA z AAA, a w trzecim AA A. Zbliżone wyniki można uzyskać szacując osobno modele logitowe dla każdej kategorii. Wyniki nie będą takie same, bowiem w przypadku logitu funkcja wiarogodności zależy od 4 parametrów, a w przypadku wielomianowego logitu od 10.

Analogiczne wyniki można uzyskać szacując wielomianowy model probitowy

. mprobit rating83c ia83 dia

<sup>1</sup>Przyjmujemy takie założenie wyłącznie w celach szkoleniowych.

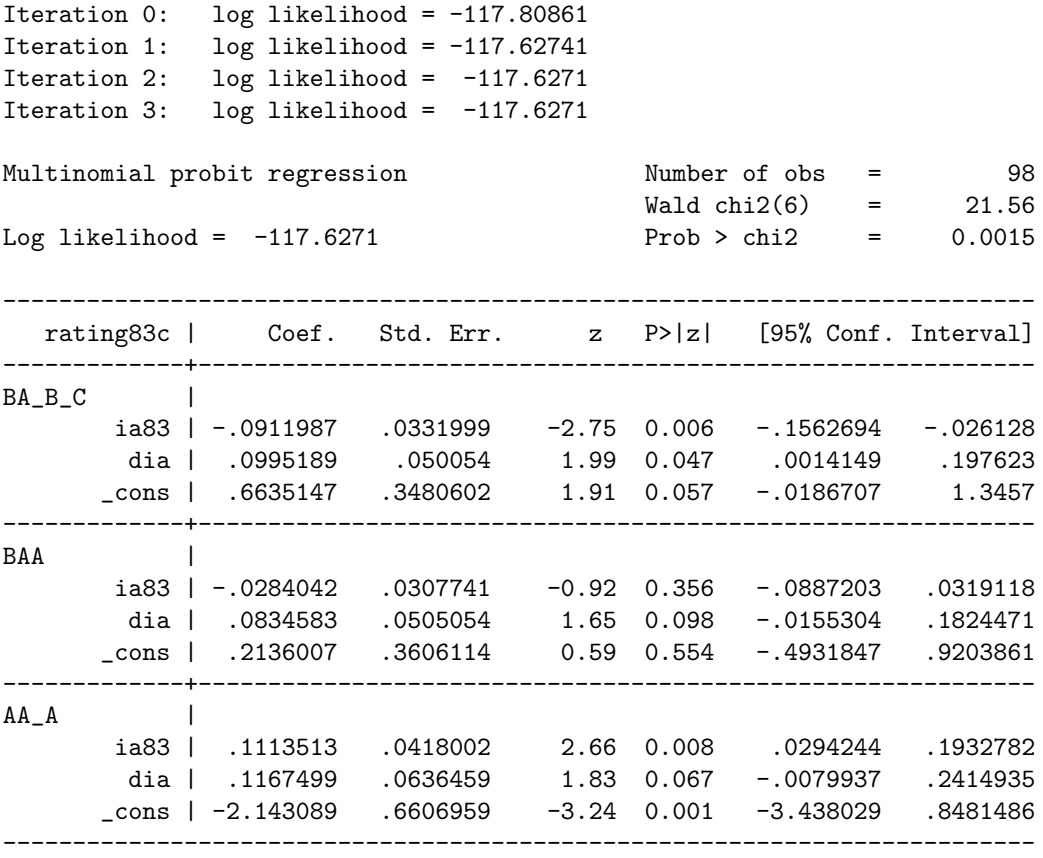

Porównując wartość logarytmu funkcji wiarogodności i wartość statystyki LR łatwo zauważyć, że wielomianowy model logitowy jest lepiej dopasowany do danych empirycznych.

Tak jak w modelu logitowym wartości współczynników nie mają interpretacji ekonomicznej. Aby im ją nadać należy przedstawić wyniki w postaci ilorazów szans (ryzyk) (ang. *relative risk ratio*)

```
.estimates restore mlogit
```

```
.mlogit, rrr
```
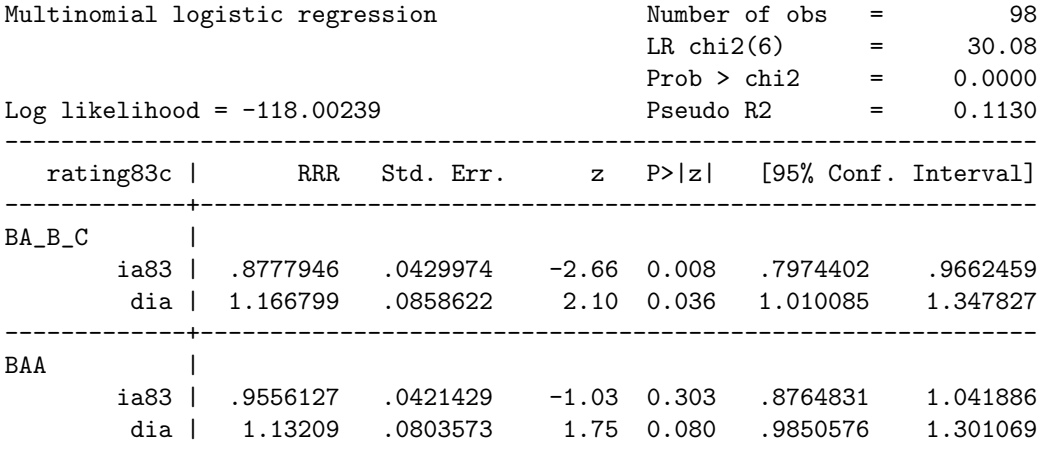

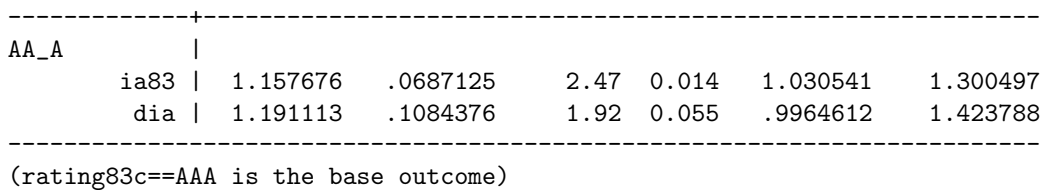

Im wyższa była wartość wskaźnika dochód do wartości, tym większa szansa na wyższy rating, natomiast wpływ zmiany tego wskaźnika jest ujemny.

**Porównanie modeli** Mając oszacowane i zapamiętane parametry dla dla obu modeli możemy je porównać za pomocą wartości kryteriów informacyjnych

. estimates restore mlogit (results mlogit are already active)

. estat ic

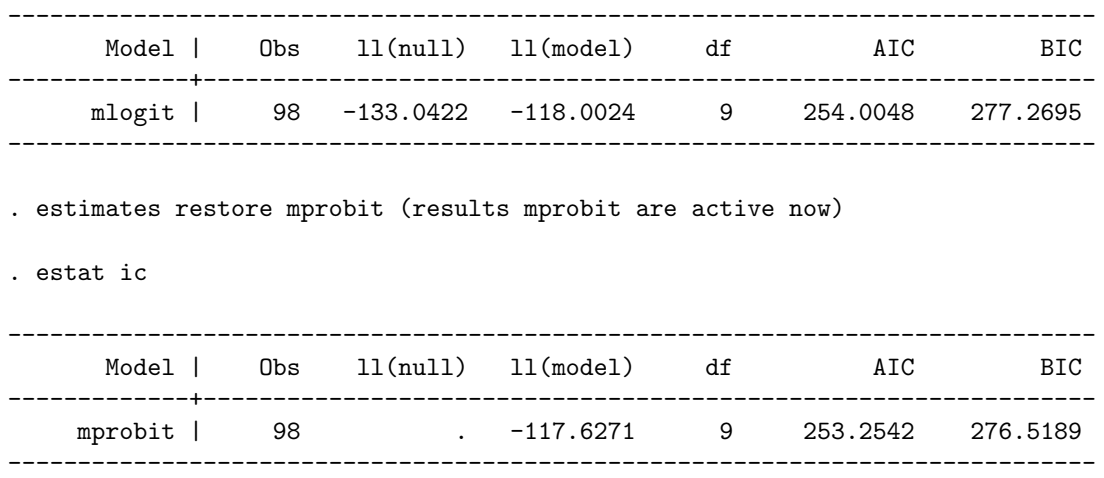

Wyższa wartość logarytmu funkcji wiarogodności oraz niższa wartość kryteriów informacyjnych wskazują na lepsze dopasowanie do danych empirycznych modelu probitowego.

**Testowanie istotności** Na wydruku ze Staty widzimy, że zmienne są łącznie istotne (statystyka LR). Natomiast warto jest przetestować istotność poszczególnych zmiennych. Można zrobić to dwoma metodami. Testem Walda

```
. test ia83
(1) [BA_B_C]ia83 = 0
( 2) [BAA]ia83 = 0
(3) [AA_A]ia83 = 0
         chi2(3) = 17.07Prob > chi2 = 0.0007. test dia
```

```
(1) [BA_B_C]dia = 0( 2) [BAA]dia = 0
( 3) [AA_A]dia = 0chi2(3) = 5.82Prob > chi2 = 0.1208
```
Na podstawie tego testu odrzucamy hipotezę o łącznej nieistotności zmiennej ia83, natomiast zmienna dia jest statystycznie nieistotna.

Alternatywnym testem jest test ilorazu wiarogodności. W uzyskaniu jego wyników, jak również innych testów, bardzo przydatny jest dodatkowy pakiet mlogtest.

Aby go zainstalować należy napisać

```
. net search mlogtest
```
następnie wybrać pakiet spost9 i go zainstalować.

W kolejnym kroku należy aktywować oszacowania wielomianowego modelu logitowego

```
. estimates restore mlogit
. mlogtest, l w
**** Likelihood-ratio tests for independent variables
Ho: All coefficients associated with given variable(s) are 0.
  rati~83c | chi2 df P>chi2
-------------+-------------------------
       ia83 | 23.935 3 0.000
        dia | 6.741 3 0.081
---------------------------------------
**** Wald tests for independent variables
Ho: All coefficients associated with given variable(s) are 0.
   rati~83c | chi2 df P>chi2
-------------+-------------------------
      ia83 | 17.068 3 0.001
      dia | 5.819 3 0.121
---------------------------------------
```
Wartości statystyk nieznacznie różnią się w obu testach, jednak dają one takie same konkluzję.

**Testowanie niezależności niezwiązanych alternatyw** W pakiecie Stata za zaimplementowane dwa testy sprawdzające założenie o niezależności niezwiązanych alternatyw. W obu hipotezą zerową jest niezależność niezwiązanych alternatyw. Oba mają podobną konstrukcję i porównują oszacowania przy pełnym zestawie alternatyw i pominięciu jednej z nich.

Test Hausmana opiera się o statystykę Walda.

. mlogtest, h sm \*\*\*\* Hausman tests of IIA assumption Ho: Odds(Outcome-J vs Outcome-K) are independent of other alternatives. Omitted | chi2 df P>chi2 evidence ---------+------------------------------------ BA\_B\_C | -1.834 6 1.000 for Ho BAA | -5.012 6 1.000 for Ho AA\_A | -1.956 6 1.000 for Ho ----------------------------------------------

Test Small'a i Hsiao bazuje na statystyce ilorazu wiarogodności.

\*\*\*\* Small-Hsiao tests of IIA assumption

Ho: Odds(Outcome-J vs Outcome-K) are independent of other alternatives.

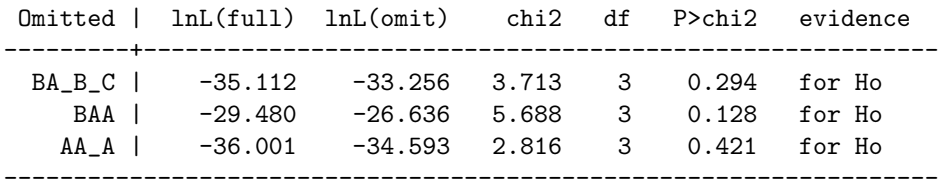

Oba testy wskazują, że założenie o niezależności alternatyw jest spełnione. Jest to rzadko spotykany przypadek. Szczególnie w dużych próbach testy mogą dawać przeczące sobie wyniki.

Warto również sprawdzić czy pewnych kategorii zmiennej zależnej nie da się połączyć w jedną.

. mlogtest, c lrc \*\*\*\* Wald tests for combining outcome categories Ho: All coefficients except intercepts associated with given pair of outcomes are 0 (i.e., categories can be collapsed). Categories tested | chi2 df P>chi2 ------------------+------------------------ BA\_B\_C- BAA | 3.287 2 0.193 BA\_B\_C- AA\_A | 17.198 2 0.000 BA\_B\_C- AAA | 8.067 2 0.018 BAA- AA\_A | 10.214 2 0.006 BAA- AAA | 3.212 2 0.201 AA\_A- AAA | 10.273 2 0.006 -------------------------------------------

\*\*\*\* LR tests for combining outcome categories

Ho: All coefficients except intercepts associated with given pair of outcomes are 0 (i.e., categories can be collapsed).

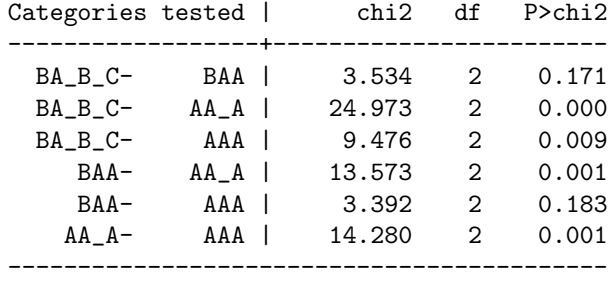

Oba testy dają podobne wyniki wskazując, że kategorię BAA można połączyć z kategorią BA B C, oraz można ją połączyć z kategorią AAA.

Wszystkie testy można wywołać poleceniem

. mlogtest, all

## **3 Modele uporządkowane**

Czasami zmienna zależna o charakterze nominalnym posiada naturalną hierarchię. Wobec tego modelując zjawisko można i wskazane jest taką informację wykorzystać.

Przystępując do analizy danych o ratingu w poprzednim punkcie pominęliśmy fakt uszeregowania zmiennej zależnej.

. ologit rating83c ia83 dia

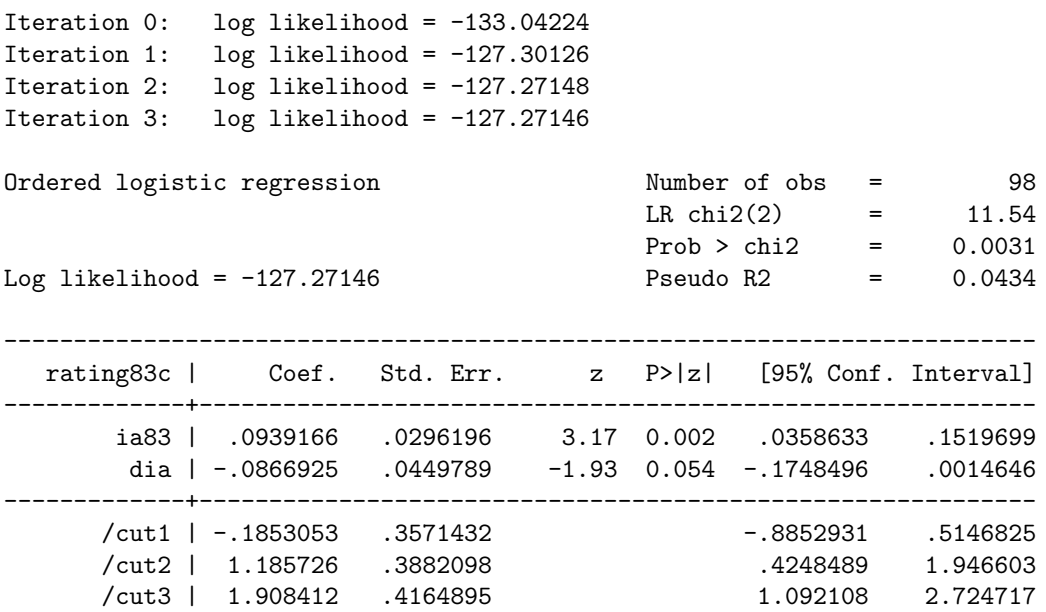

 $-$ 

. estimates store ologit

Podobne wyniki uzyskamy szacując uszeregowany model probitowy

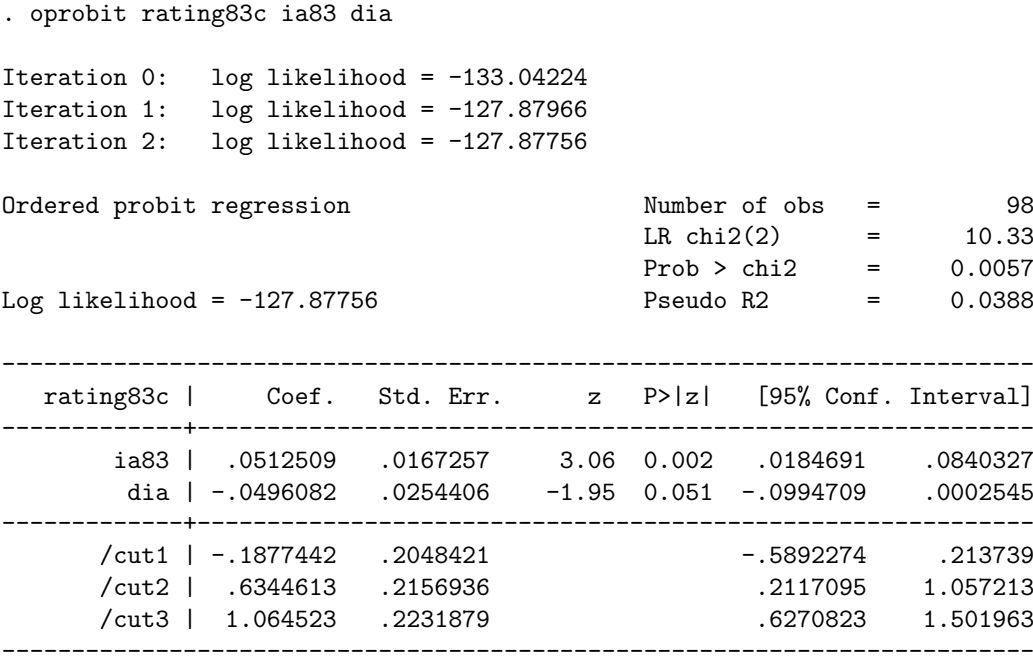

. estimates store oprobit

Tak jak w przypadku modelu wielomianowego model logitowy wydaje się być lepiej dopasowany do danych ze względu na wyższą wartość logarytmu funkcji wiarogodności oraz statystyki LR.

Modele uporządkowane mogą być traktowane w pewnym przybliżeniu jako model wielomianowy z narzuconymi ograniczeniami. Wobec tego można porównać oba modele.

. lrtest ologit mlogit, force Likelihood-ratio test LR chi2(4)= 18.54 (Assumption: ologit nested in mlogit) Prob > chi2 = 0.0010 . lrtest oprobit mprobit, force Likelihood-ratio test LR chi2(4)= 20.50 (Assumption: oprobit nested in mprobit) Prob > chi2 = 0.0004

Oba testy wskazują, że model uporządkowany nie jest zagnieżdżony w modelu wielomianowym, wobec tego wnosi dodatkową informację.

**Uogólniony uporządkowany model logitowy** Uporządkowany model probitowy i uporządkowany model logitowy muszą spełniać założenie o niezależności niezwiązanych alternatyw. Model uogólniony pozwala na zgodne oszacowanie parametrów w sytuacji, gdy to założenie nie jest spełnione. Model ten pozwala, aby macierz wariancji-kowariancji składnika losowego miała postać procesu autoregresyjnego rzędu (1). Przy czym niezerowa korelacja występuje jedynie między składnikami losowymi z sąsiadujących równań.

```
. gologit rating83c ia83 dia
Iteration 0: Log Likelihood = -133.04224
(unproductive step attempted)
Iteration 1: Log Likelihood = -125.80487
(unproductive step attempted)
Iteration 2: Log Likelihood = -124.22611
(unproductive step attempted)
Iteration 3: Log Likelihood = -121.02729(unproductive step attempted)
Iteration 4: Log Likelihood = -116.91873
(unproductive step attempted)
Iteration 5: Log Likelihood = -114.70916
(unproductive step attempted)
Iteration 6: Log Likelihood = -113.4419
(unproductive step attempted)
Iteration 7: Log Likelihood = -111.05564(unproductive step attempted)
Iteration 8: Log Likelihood = -110.13773
(unproductive step attempted)
Iteration 9: Log Likelihood = -109.72069
Iteration 10: Log Likelihood = -106.39091
Iteration 11: Log Likelihood = -104.56663
Iteration 12: Log Likelihood = -104.53306Iteration 13: Log Likelihood = -104.53292Iteration 14: Log Likelihood = -104.53292
Generalized Ordered Logit Estimates Number of obs = 98
                                               Model chi2(6) = 57.02Prob > chi2 = 0.0000Log Likelihood = -104.5329203 Pseudo R2 = 0.2143
           ------------------------------------------------------------------------------
  rating83c | Coef. Std. Err. z P>|z| [95% Conf. Interval]
-------------+----------------------------------------------------------------
mleq1
      ia83 | .2253086 .0576035 3.91 0.000 .1124078 .3382094
       dia | -.0813404 .077436 -1.05 0.294 -.2331121 .0704313
      _cons | -1.022971 .5193287 -1.97 0.049 -2.040836 -.0051051
-------------+----------------------------------------------------------------
mleq2 |
      ia83 | .2570442 .0581859 4.42 0.000 .1430019 .3710865
       dia | -.0718418 .0684521 -1.05 0.294
      _cons | -3.038211 .6498426 -4.68 0.000 -4.311879 -1.764543
       -------------+----------------------------------------------------------------
```
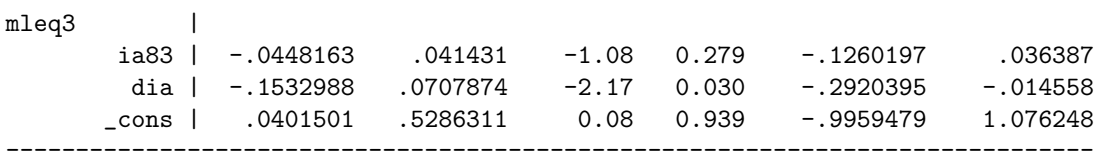

Wyniki wyglądają analogicznie do wyników modelu wielomianowego, bowiem każdej pary alternatyw szacowane jest osobne równanie.

### **Literatura**

- [1] Kit Baum (2006) *An Introduction to Econometrics Using Stata*, Stata Press.
- [2] J. Scott Long, Jeremy Freese (2003) *Regression Models for Categorical Dependent Variables Using Stata. Revised Edition*, Stata Press.